# MATH 3341 — Spring 2020 Lab 07: Debugging & Good Coding Practices

#### 1 Debugging

In this lab you will learn how to debug code and develop ways to make code more readable by employing good coding practices.

Your goal is to fix the issues in lab\_07\_script.m and lab\_07\_function.m. These files solve the linear system  $A\mathbf{x} = \mathbf{b}$  given by

$$4x_1 + 3x_2 = 24$$
  
$$3x_1 + 4x_2 - x_3 = 30$$
  
$$-x_2 + 4x_3 = -24$$

using the Gauss-Seidel method with Successive Over Relaxation (SOR). This method gives means to speed up the convergence of our iterative method. The only change from the Gauss-Seidel method is the use of a parameter  $\omega$ . Depending on the choice of this  $\omega$ , the Gauss Seidel method can be performed in significantly less iterations than the original method. The iterative step in this method is now

$$x_i^{(k)} = (1-\omega)x_i^{(k-1)} + \frac{\omega}{a_{ii}} \left[ b_i - \sum_{j=1}^{i-1} a_{ij}x_j^{(k)} - \sum_{j=i+1}^n a_{ij}x_j^{(k-1)} \right].$$

These code files are riddled with various errors. Your task is to look through the code and correct all of the issues you encounter. Methods for doing this efficiently will be explained in the lab. Note that the necessary corrections may involve any of the following:

- 1. changing variable names,
- 2. fixing indexing,
- 3. suppressing output,
- 4. adding proper indentation,
- 5. adding comments,
- 6. removing redundant code.

Once you finish debugging, call diary('lab\_07\_output.txt'), then run the script lab\_07\_script.m, and call diary off to save the output. The outputs and figures should be exactly same as those on the following pages. You will upload files sor\_gauss\_seidel.tex, lab\_07\_script.m, lab\_07\_function.m, lab\_07\_output.txt, lab\_07\_plot\_1.pdf, and lab\_07\_plot\_2.pdf. Recompile, and submit the generated .pdf file on WyoCourses.

## 2 Results

2.1 Output

| 1 | lab_07_script          |
|---|------------------------|
| 2 |                        |
| 3 | Solution of System:    |
| 4 | x1 = 2.9999999996      |
| 5 | $x^2 = 4.000000004$    |
| 6 | x3 = -5.000000003      |
| 7 | Found in 17 iterations |
| 8 | diary off              |

#### 2.2 Formatted output

| iter | x            | y            | z             | residual        |
|------|--------------|--------------|---------------|-----------------|
| 0    | 0.0000000000 | 0.0000000000 | 0.0000000000  | 4.5299007e + 01 |
| 1    | 7.5000000000 | 2.3437500000 | -6.7675781250 | 1.6547498e + 01 |
| 2    | 3.4277343750 | 3.4606933594 | -4.7266387939 | 1.9977540e + 00 |
| 3    | 3.3986663818 | 3.8465023041 | -5.1163083315 | 1.3679080e + 00 |
| 4    | 3.0442374945 | 3.9605554193 | -4.9832493486 | 1.2851259e - 01 |
| 5    | 3.0259199208 | 3.9907957980 | -5.0070639760 | 9.1944728e - 02 |
| 6    | 3.0021489592 | 3.9980789088 | -4.9988343470 | 7.5593415e - 03 |
| 7    | 3.0012637832 | 3.9996597426 | -5.0003977437 | 5.0831392e - 03 |
| 8    | 3.0000030455 | 3.9999579143 | -4.9999137159 | 4.7246140e - 04 |
| 9    | 3.0000386940 | 4.0000012096 | -5.0000211930 | 2.2952376e - 04 |
| 10   | 2.9999891925 | 4.0000032068 | -4.9999936996 | 4.7790771e - 05 |
| 11   | 2.9999996955 | 4.0000014526 | -5.0000011211 | 9.0182200e - 06 |
| 12   | 2.9999987143 | 4.0000004919 | -4.9999995660 | 4.5163306e - 06 |
| 13   | 2.9999998603 | 4.000001436  | -5.000000636  | 4.7201418e - 07 |
| 14   | 2.9999999003 | 4.000000377  | -4.9999999723 | 3.4348329e - 07 |
| 15   | 2.9999999896 | 4.0000000090 | -5.000000041  | 3.0670582e - 08 |
| 16   | 2.9999999942 | 4.000000019  | -4.9999999984 | 2.1391982e - 08 |
| 17   | 2.9999999996 | 4.000000004  | -5.000000003  | 1.7135266e - 09 |

#### Table 1: Solving the linear system using SOR

### 2.3 Plots

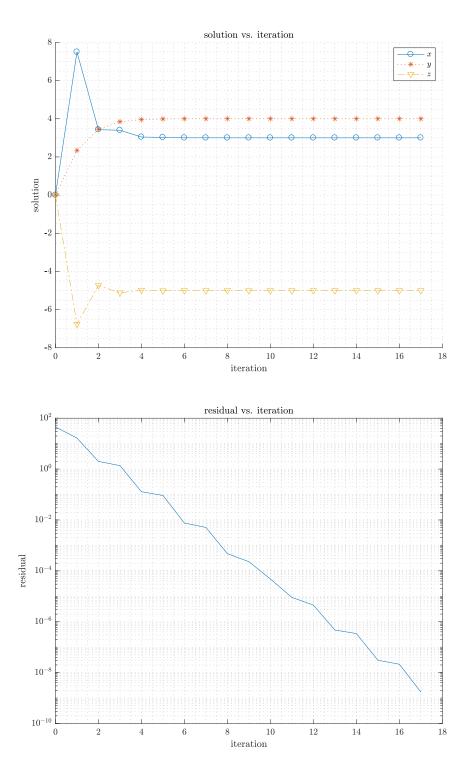

Figure 1: Solution and residual